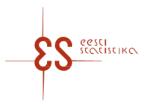

Statistical activity: 20001

#### Controls and autosums in questionnaire: Non-profit institutions

Code of the questionnaire: 10092024

Is submitted: 1.07.2024, data about 2023

Periodicity: Annual

n

Statistics Estonia guarantees the full protection of data submitted.

A field with a grey background has been automatically filled online. The data in this field cannot be changed, they are visible after saving.

If the data you entered are inconsistent internally or with the prefilled data, an error message appears upon checking. If errors (warnings) appear, check the data carefully and make corrections. In the case of warnings (if you are sure that the data you entered are correct), click on "Confirm warnings" button and confirm the questionnaire.

Mandatory fields in the questionnaire are marked with a red asterisk.

#### **CONTROLS**

#### Controls in table 1. REVENUE

| Control ID | Control formula                                                | Clarification                                                                                                    | Type of error |
|------------|----------------------------------------------------------------|----------------------------------------------------------------------------------------------------|---------------|
| 18823      | {MTY_40}={MTY_401}+{MTY_402}                                   | The sum total does not add up. Make sure that row 40 (total business income) is a sum of rows 401 (sale of goods) and 402 (provision of services).                                                                                                | Error         |
| 18824      | {MTY_50}={ENT_C_760_1}+{ENT_C_756_1}+{MTY_503}                 | The sum total does not add up. Make sure that row 50 (other income, total) is the sum of rows C_760_1 (profit from the sale of fixed assets), C_756_1 (rental and lease income) and 503 (other).                                                  | Error         |
| 18825      | {ENT_C_756_1}={MTY_5021}+{MTY_5022}                            | The sum total does not add up. Make sure that row C_756_1 (rental and lease income) is the sum of rows 5021 (rent on land) and 5022 (rent on rooms, machinery, equipment, etc.).                                                                  | Error         |
| 18826      | {MTY_60}={MTY_10}+{MTY_20}+{MTY_30}+{MTY_40}+{<br>MTY_50}      | The sum total does not add up. Make sure that row 60 (Total revenue) is the sum of rows 10 (fees received from members), 20 (donations and grants), 30 (net proceeds from financial investments), 40 (business income) and 50 (other income).     | Error         |
| 18831      | {MTY_402}>={MTY_4021}                                          | Inconsistent data: row 402 (proceeds from the provision of services) cannot be smaller than row 41021 (proceeds from the provision of services to private persons).                                                                               | Error         |
| 18832      | {MTY_105} >={MTY_1051}                                         | Inconsistent data: row 105 (maintenance fees) cannot be smaller than row 1051 (fees for the maintenance of an association).                                                                                                    | Error         |
| 20807      | KUI({MTY_401}>10000), SIIS({MTY_401_1}!=NULL)                  | Empty field. If row 401 (proceeds from the sale of goods) is bigger than 10,000, you should list row 401_1 (goods sold).                                                                                                    | Error         |
| 20808      | KUI({MTY_402}>10000), SIIS({MTY_402_1}!=NULL)                  | Empty field. If row 402 (proceeds from the provision of services) is bigger than 10,000, you should list row 402 1 (services provided).                                                                                                    | Error         |
| 20809      | KUI({MTY 503}>10000), SIIS({MTY 503 1}!=NULL)                  | Empty field. If row 503 (other income) is bigger than 10,000, you should list row 503_1 (other income).                                                                                                    | Error         |
| 23082      | {MTY_10}={MTY_103}+{MTY_104}+{MTY_105}+{MTY_10<br>2}           | The sum total does not add up. Row 10 (Total fees received from members) should be the TOTAL of rows 103 (membership fees and entrance fees), 104 (fees intended for specific purposes), 105 (maintenance fees) and 102 (other fees and charges). | Error         |
| 34074      | {MTY_20}={MTY_204}+{MTY_205}+{MTY_206}+{MTY_20<br>7}+{MTY_208} |                                                                                                    | Error         |

Contact person: Help desk (contact centre), Phone: 6259 300, E-mail: klienditugi@stat.ee, Postal address: Vabaduse plats 2, 71020 Viljandi

# Non-profit institutions

Code of the questionnaire: 10092024 Is submitted: 1.07.2024, data about 2023

p. 2/5

#### **Controls in table 2. EXPENSES**

| Control ID | Control formula                                                                                                    | Clarification                                                                                                    | Type of error |
|------------|----------------------------------------------------------------------------------------------------|----------------------------------------------------------------------------------------------------|---------------|
| 18827      | {ENT_C_430}={ENT_C_440}+{ENT_C_450}                                                                                                    | The sum total does not add up. Make sure that row C_430 (total personnel expenses) is the sum of rows C_440 (wages and salaries) and C_450 (social security tax and unemployment insurance premium).                            | Error         |
| 18830      | {MTY_150}={MTY_130}+{ENT_C_855}                                                                                                    | The sum total does not add up. Make sure that row 150 (net surplus/deficit for the reference year) is the total of rows MTY_130 (surplus/deficit for the operating activities) and C_855 (total financial income and expenses). | Error         |
| 22579      | {MTY_120}={ENT_C_430}+{MTY_80}+{ENT_C_460}+{MTY_100}+{MTY_110}                                                                                                    | The sum total does not add up. Check if row 120 = rows (C_430+80+C_460+100+110).                                                                                                    | Error         |
| 22580      | {MTY_80}={ENT_C_400}+{ENT_C_410}+{ENT_C_420}+{<br>ENT_C_345}+{ENT_C_330}+{ENT_C_560}+{ENT_C_210}<br>}+{ENT_C_100}+{ENT_C_110}+{ENT_C_300}+{ENT_C_6}<br>30}+{ENT_C_790_1}+{ENT_C_530}+{ENT_C_515}+{ENT_C_545_1} | The sum total does not add up. Make sure that row 80 = sum of rows (C_400+C_410+C_420+C_345+C_330+C_560+C_210+C_100+C_110+C_300+C_630+C_790_1+C_530+C_515+C_545_1)                                                              | Error         |
| 34735      | {ENT_C_450}<={ENT_C_440}                                                                                                    | Inconsistent data. Row 450 (social security tax and unemployment insurance contributions) cannot be bigger than row 440 (wages and salaries).                                                                                   | Error         |

## **Controls in table 3. MEMBERS**

| Control ID | Control formula                       | Clarification                                                                                                    | Type of error |
|------------|---------------------------------------|----------------------------------------------------------------------------------------------------|---------------|
| 18820      | {ENT_B_160}={ENT_B_1601}+{ENT_B_1602} | The sum total does not add up. Make sure that row B_160 (Total number of members in the reference year) is a total of B_1601 (private persons) and B_1602 (legal persons). | Error         |

## Controls in table 4. TIME SPENT ON FILLING OUT THE QUESTIONNAIRE (incl. for preparing the data)

| Control ID | Control formula                           | Clarification                                                                                                    | Type of error |
|------------|-------------------------------------------|----------------------------------------------------------------------------------------------------|---------------|
| 20044      | {TAITMISEAEGMINUTIT}<=59                  | Maximum permitted value is 59 minutes. Time exceeding 60 minutes shall be indicated in hours and minutes.                                                                                                    | Error         |
| 20045      | {TAITMISEAEGTUNDI}+{TAITMISEAEGMINUTIT}>0 | The time spent on filling in the questionnaire must be recorded and the sum of hours and minutes must be more than 0. The time spent means time spent by all employees to read questionnaire instructions, collect and prepare data and fill in the questionnaire. | Error         |
| 20046      | {TAITMISEAEGTUNDI}<=999                   | Maximum permitted value is 999 hours.                                                                                                    | Error         |

## **Controls across tables**

| Control ID | Control formula                                                          | Clarification                                                                                                    | Type of error                          |
|------------|--------------------------------------------------------------------------|----------------------------------------------------------------------------------------------------|----------------------------------------|
| 5203       | {MTY_130}={MTY_60}-{MTY_120}                                             | Row 130 (surplus/deficit from operating activities) should be the DIFFERENCE between rows 60 (total revenue) and 120 (total expenses).                                                                                                    | Error                                  |
| 13680      | KUI({MTY_10}>0), SIIS ({ENT_B_160}>0)                                    | Empty field. If row 10 in Table 1 (total fees received from members) has been filled in, also fill in row B_160 in Table 3 (total number of members in the reference year). In case everything is correct, write a comment in column "Soft error clarification" in the controls sheet. To save the comment, click on SAVE at the bottom of the table of error. Then, recheck the questionnaire on the last page and after that, you can confirm/submit. | Warning,<br>needs<br>clarificati<br>on |
| 18765      | ({ENT_C_440}=0 JA {ENT_B_080}=0) VÕI<br>({ENT_C_440}>0 JA {ENT_B_080}>0) | Empty field. If row C_440 in Table 2 (wages and salaries) has been filled in, also fill in row B_080 in Table 3 (number of employees in full-time equivalent units) or vice versa.                                                                                                    | Error                                  |

Contact person: Help desk (contact centre), Phone: 6259 300, E-mail: klienditugi@stat.ee, Postal address: Vabaduse plats 2, 71020 Viljandi

# Non-profit institutions

Code of the questionnaire: 10092024 Is submitted: 1.07.2024, data about 2023

p

| 00047   VIII/(ENT O 440) 0 IA (ENT D 000) 4\                                                                                                    |       |                                                                                                  |         |
|----------------------------------------------------------------------------------------------------|-------|--------------------------------------------------------------------------------------------------|---------|
| 20817   KUI({ENT_C_440}>0 JA {ENT_B_080}>1),   Since 1.01.2019, the minimum hourly fee is 3,21 euros and the monthly fee 540 euros in full-time   W   SIIS(({ENT_C_440}/{ENT_B_080})/12>=500)   employment. | 20817 | Since 1.01.2019, the minimum hourly fee is 3,21 euros and the monthly fee 540 euros in full-time | Warning |

## **AUTOSUMS**

## Autosums in table 1. REVENUE

| Row name                                                                                                    | Column name                                                                                   | Formula                                                      | Clarification                |
|----------------------------------------------------------------------------------------------------|-----------------------------------------------------------------------------------------------|--------------------------------------------------------------|------------------------------|
|                                                                                                    | Auxiliary<br>column (totals<br>of subrows<br>displayed upon<br>saving)                        | {MTY_103}+{MTY_104}+{MTY_105}+{MTY_102}                      | sum of rows 102 105          |
|                                                                                                    | Automatic<br>calculati ons,<br>difference<br>between the<br>row "total" and<br>sum of subrows | {MTY_10}-({MTY_103}+{MTY_104}+{MTY_105}+{MTY_102})           |                              |
| TOTAL DONATIONS AND GRANTS. The values in additional rows (and row "Other") in the annual report are to be entered on questionnaire rows (changing prefilled values where necessary). | Auxiliary<br>column (totals<br>of subrows<br>displayed upon<br>saving)                        | {MTY_204}+{MTY_205}+{MTY_206}+{MTY_207}+{MTY_208}            | sum of rows 204208           |
| TOTAL DONATIONS AND GRANTS. The values in additional rows (and row "Other") in the annual report are to be entered on questionnaire rows (changing prefilled values where necessary). | Automatic<br>calculati ons,<br>difference<br>between the<br>row "total" and<br>sum of subrows | {MTY_20}-({MTY_204}+{MTY_205}+{MTY_206}+{MTY_207}+{MTY_208}) |                              |
| TOTAL BUSINESS INCOME .The values in additional rows (and row "Other") in the annual report are to be entered on questionnaire rows (changing prefilled values where necessary).      | Auxiliary<br>column (totals<br>of subrows<br>displayed upon<br>saving)                        | {MTY_401}+{MTY_402}                                          | sum of rows 401 and 402      |
| TOTAL BUSINESS INCOME .The values in additional rows (and row "Other") in the annual report are to be entered on questionnaire rows (changing prefilled values where necessary).      | Automatic<br>calculati ons,<br>difference<br>between the<br>row "total" and<br>sum of subrows | {MTY_40}-({MTY_401}+{MTY_402})                               |                              |
| OTHER INCOME, TOTÁL.                                                                                                    | Auxiliary                                                                                     | {ENT_C_760_1}+{ENT_C_756_1}+{MTY_503}                        | sum of rows C_760_1, C_756_1 |

p. 3/5

# Non-profit institutions

Code of the questionnaire: 10092024 Is submitted: 1.07.2024, data about 2023

p. 4/5

| The values in additional rows (and row "Other") in the annual report are to be entered on questionnaire rows (changing prefilled values where necessary).                      | column (totals<br>of subrows<br>displayed upon<br>saving)                                     |                                                         | and 503                           |
|----------------------------------------------------------------------------------------------------|-----------------------------------------------------------------------------------------------|---------------------------------------------------------|-----------------------------------|
| OTHER INCOME, TOTAL. The values in additional rows (and row "Other") in the annual report are to be entered on questionnaire rows (changing prefilled values where necessary). | Automatic<br>calculati ons,<br>difference<br>between the<br>row "total" and<br>sum of subrows | {MTY_50}-({ENT_C_760_1}+{ENT_C_756_1}+{MTY_503})        |                                   |
| rental and lease income                                                                                                    | Auxiliary<br>column (totals<br>of subrows<br>displayed upon<br>saving)                        | {MTY_5021}+{MTY_5022}                                   | sum of rows 5021 and 5022         |
| TOTAL REVENUE                                                                                                    | Auxiliary<br>column (totals<br>of subrows<br>displayed upon<br>saving)                        | {MTY_10}+{MTY_20}+{MTY_30}+{MTY_40}+{MTY_50}            | sum of rows 10, 20, 30, 40 and 50 |
| TOTAL REVENUE                                                                                                    | Automatic<br>calculati ons,<br>difference<br>between the<br>row "total" and<br>sum of subrows | {MTY_60}-({MTY_10}+{MTY_20}+{MTY_30}+{MTY_40}+{MTY_50}) |                                   |

## Autosums in table 2. EXPENSES

| Row name                                                                                                    | Column name                                                    | Formula                                                                                                    | Clarification               |
|----------------------------------------------------------------------------------------------------|----------------------------------------------------------------|----------------------------------------------------------------------------------------------------|-----------------------------|
| TOTAL PERSONNEL EXPENSES                                                                                                    |                                                                | {ENT_C_440}+{ENT_C_450}                                                                                                    | sum of rows C_440 and C_450 |
| TOTAL PERSONNEL<br>EXPENSES                                                                                                    | Difference<br>between the<br>row "total" and<br>sum of subrows | {ENT_C_430}-({ENT_C_440}+{ENT_C_450})                                                                                                    |                             |
| TOTAL ECONOMIC COSTS. The values in additional rows (and row "Other") in the annual report are to be entered on questionnaire rows (changing prefilled values where necessary). |                                                                | {ENT_C_400}+{ENT_C_410}+{ENT_C_420}+{ENT_C_345}+{ENT_C_330}+{ENT_C_560}+{ENT_C_210}+{ENT_C_100}+{ENT_C_100}+{ENT_C_100}+{ENT_C_300}+{ENT_C_630}+{ENT_C_790_1}+{ENT_C_530}+{ENT_C_515}+{ENT_C_545_1} | sum of rows C_400C_545_1    |
| TOTAL ECONOMIC COSTS. The values in additional rows (and row                                                                                                    | Difference<br>between the<br>row "total" and                   | {MTY_80}-<br>({ENT_C_400}+{ENT_C_410}+{ENT_C_420}+{ENT_C_345}+{ENT_C_330}+{ENT_C_560}+{ENT_C_210}+{ENT_C_100}+{ENT_C_110}+{ENT_C_300}+{ENT_C_630}+{ENT_C_790_1}+{ENT_C_530}+{ENT_C_515}+            |                             |

Contact person: Help desk (contact centre), Phone: 6259 300, E-mail: klienditugi@stat.ee, Postal address: Vabaduse plats 2, 71020 Viljandi

# Non-profit institutions

| "Other") in the annual report are to be entered on questionnaire rows (changing prefilled values where necessary). | sum of subrows                                                 | {ENT_C_545_1})                                                   |                                           |
|----------------------------------------------------------------------------------------------------|----------------------------------------------------------------|------------------------------------------------------------------|-------------------------------------------|
| Distributed grants and donations (including scholarships), total                                                   | Euros                                                          | {MTY_1001}+{MTY_1002}+{MTY_1003}+{MTY_1004}+{MTY_1005}           |                                           |
| TOTAL EXPENSES                                                                                                    |                                                                | {ENT_C_430}+{MTY_80}+{ENT_C_460}+{MTY_100}+{MTY_110}             | sum of rows C_430, 80, C_460, 100 and 110 |
| TOTAL EXPENSES                                                                                                    | Difference<br>between the<br>row "total" and<br>sum of subrows | {MTY_120}-({ENT_C_430}+{MTY_80}+{ENT_C_460}+{MTY_100}+{MTY_110}) |                                           |
| SURPLUS/DEFICIT FROM OPERATING ACTIVITIES                                                                          |                                                                | {MTY_60}-{MTY_120}                                               | (table 1 row 60) - (table 2 row 120)      |
| NET SURPLUS/DEFICIT<br>FOR THE REFERENCE<br>YEAR                                                                   |                                                                | {MTY_130}+{ENT_C_855}                                            | sum of rows 130 and C_855                 |

## Autosums in table 3. MEMBERS

| Row name                                                   | Column name | Formula                   | Clarification                 |
|------------------------------------------------------------|-------------|---------------------------|-------------------------------|
| Total number of members at the end of the reference period |             | {ENT_B_1601}+{ENT_B_1602} | sum of rows B_1601 and B_1602 |

p. 5/5